**Plan wynikowy** 

## **do realizacji informatyki w szkole podstawowej na poziomie klasy IV**

opracowany na podstawie podręcznika:

Grażyna Koba, *Teraz bajty. Informatyka dla szkoły podstawowej. Klasa IV. Nowe wydanie,*

MIGRA, Wrocław 2020

**Autor**: Grażyna Koba

MIGRA 2020

W rozporządzeniu Ministra Edukacji Narodowej z dnia 28 marca 2017 r. w sprawie ramowych planów nauczania dla publicznych szkół dokonano przydziału godzin na poszczególne zajęcia edukacyjne. Na drugim etapie edukacyjnym informatykę należy realizować w wymiarze jednej godziny tygodniowo w każdej klasie: od IV do VIII.

Przedstawiam propozycję planu wynikowego dla klasy IV, przy założeniu, że w ciągu roku szkolnego mamy do dyspozycji 34 godziny dydaktyczne.

**Uwaga**: W każdym środowisku programowania (Baltie i Scratch) proponuję realizację tych samych treści z podstawy programowej. Można zrealizować wszystkie tematy (tak jak zaproponowano w rozkładzie), ale można też wybrać jedno środowisko. Godziny, które pozostaną, należy przydzielić odpowiednio do tematów dotyczących programowania. Niezależnie od wyboru, treści dotyczące tworzenia programów komputerowych z podstawy programowej zostaną zrealizowane.

## **KLASA IV** [34 tematy lekcji na 34 godziny lekcyjne]

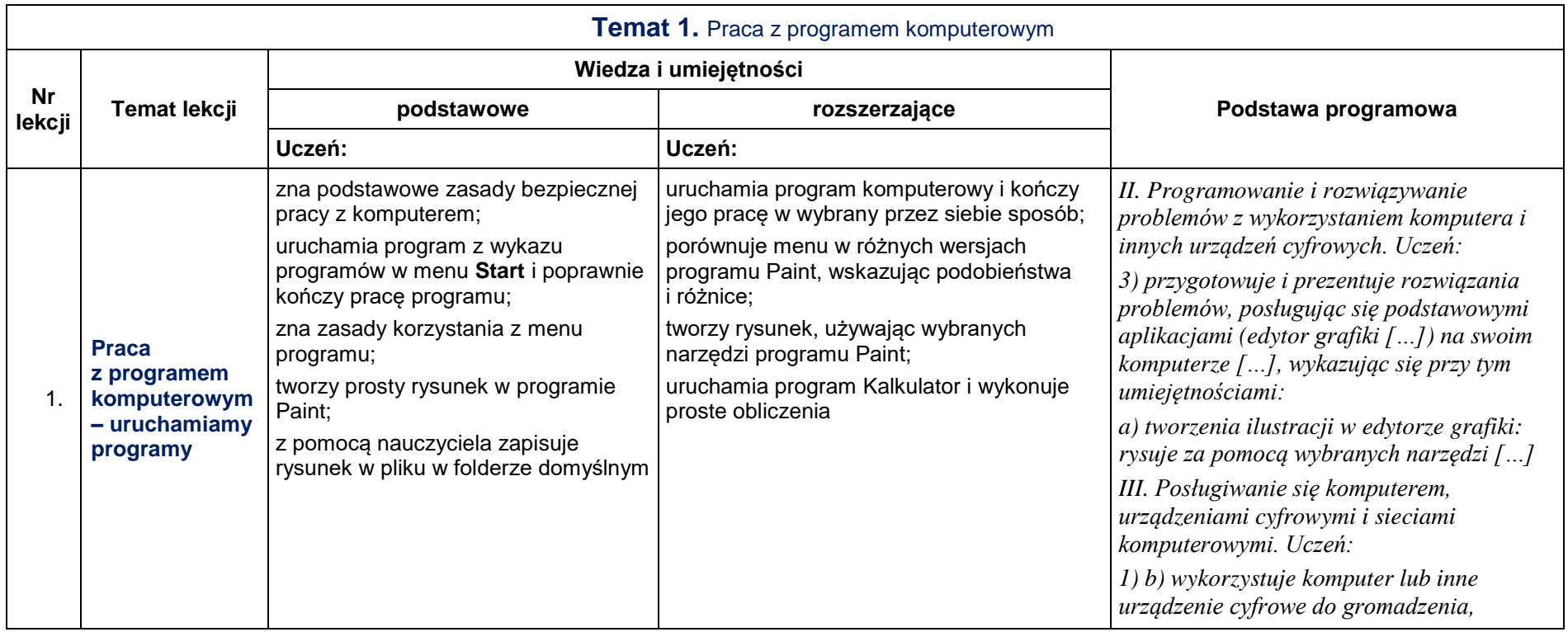

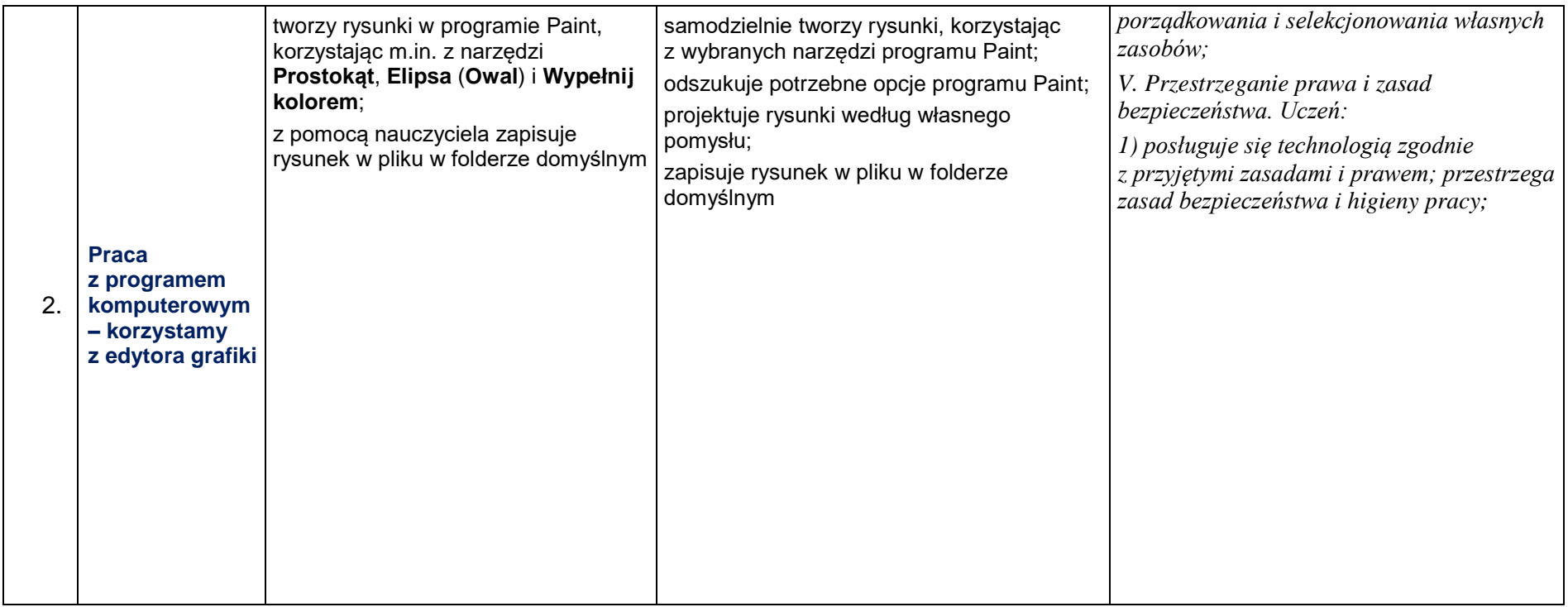

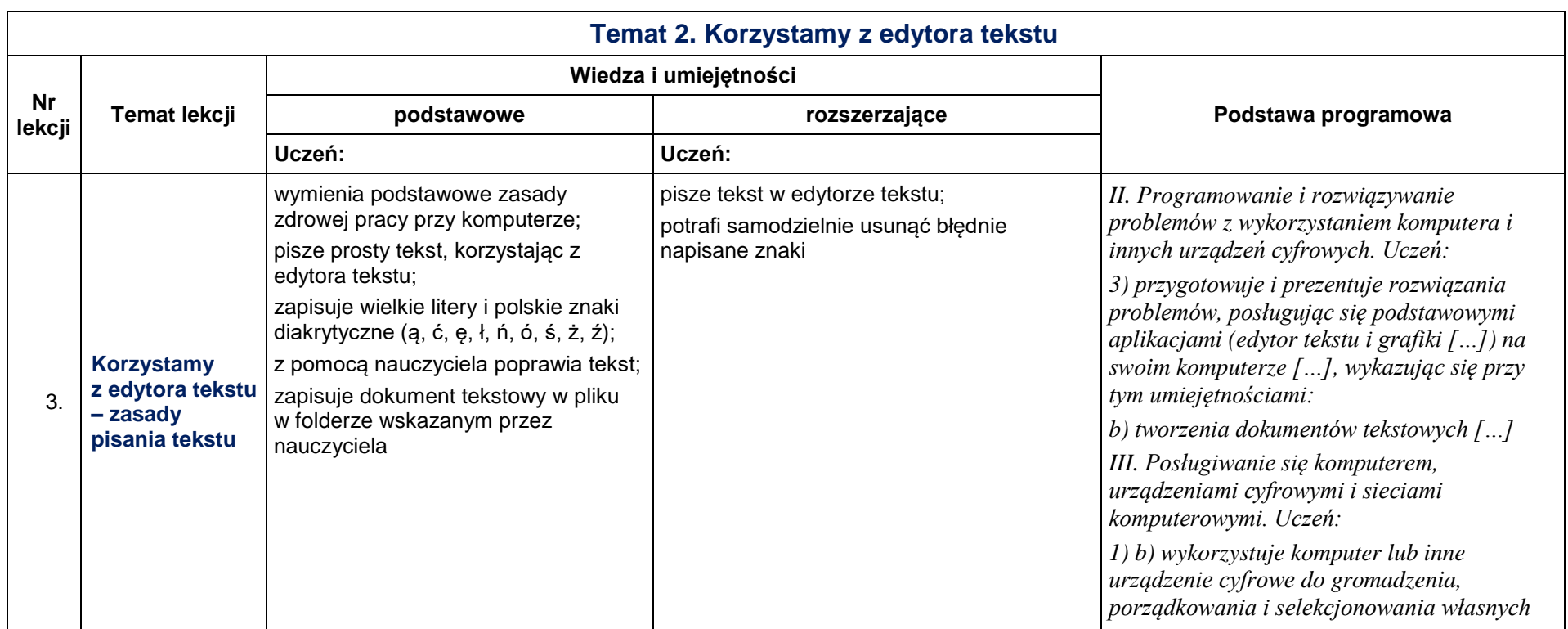

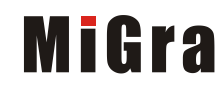

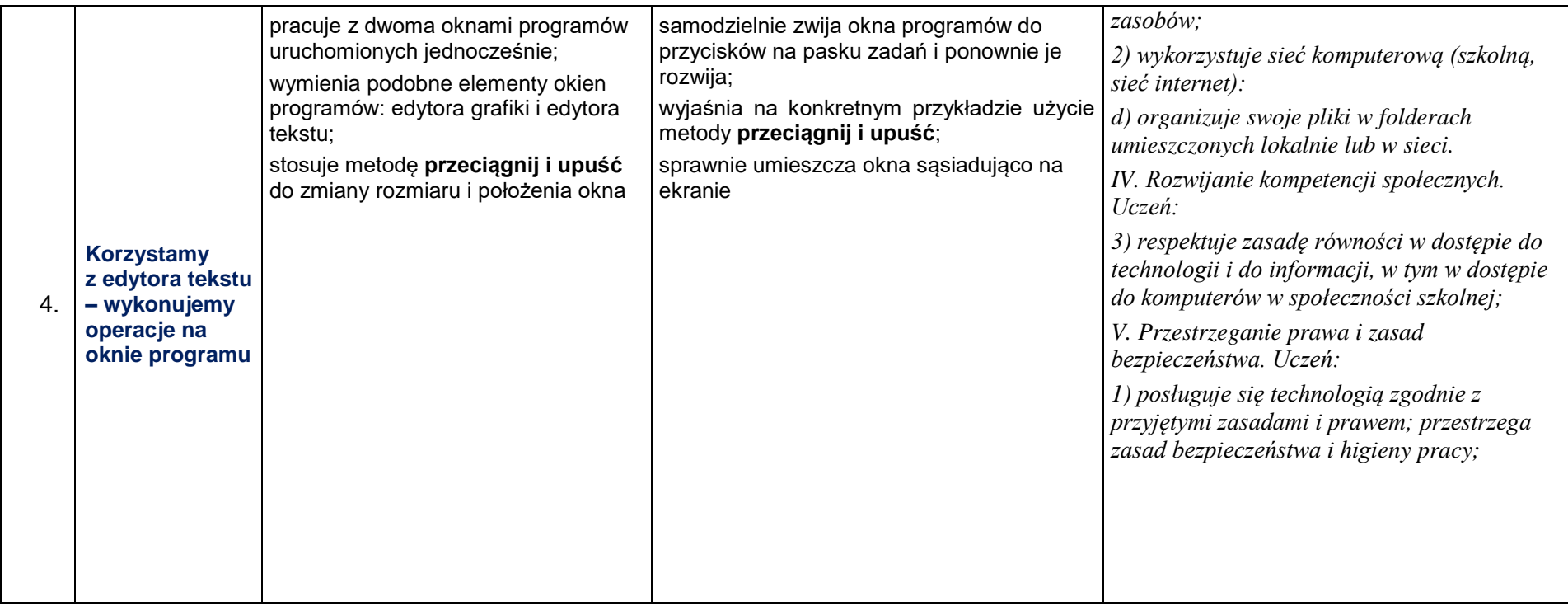

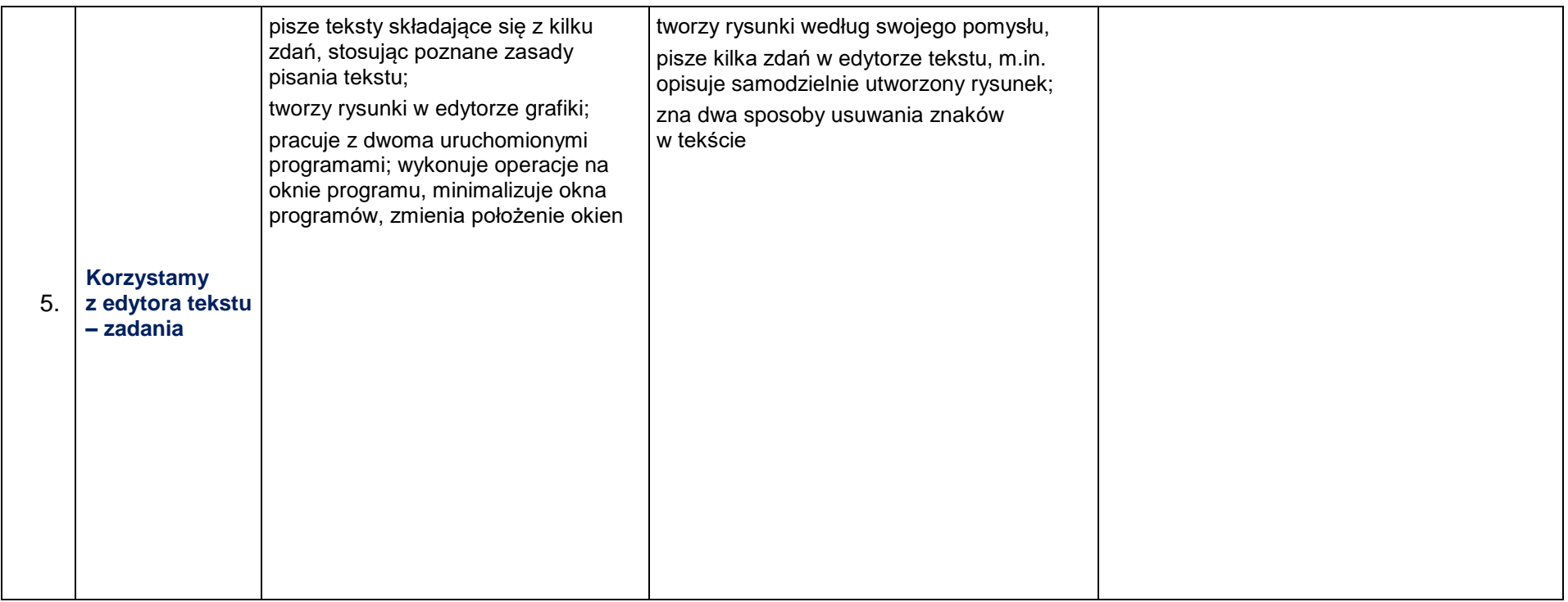

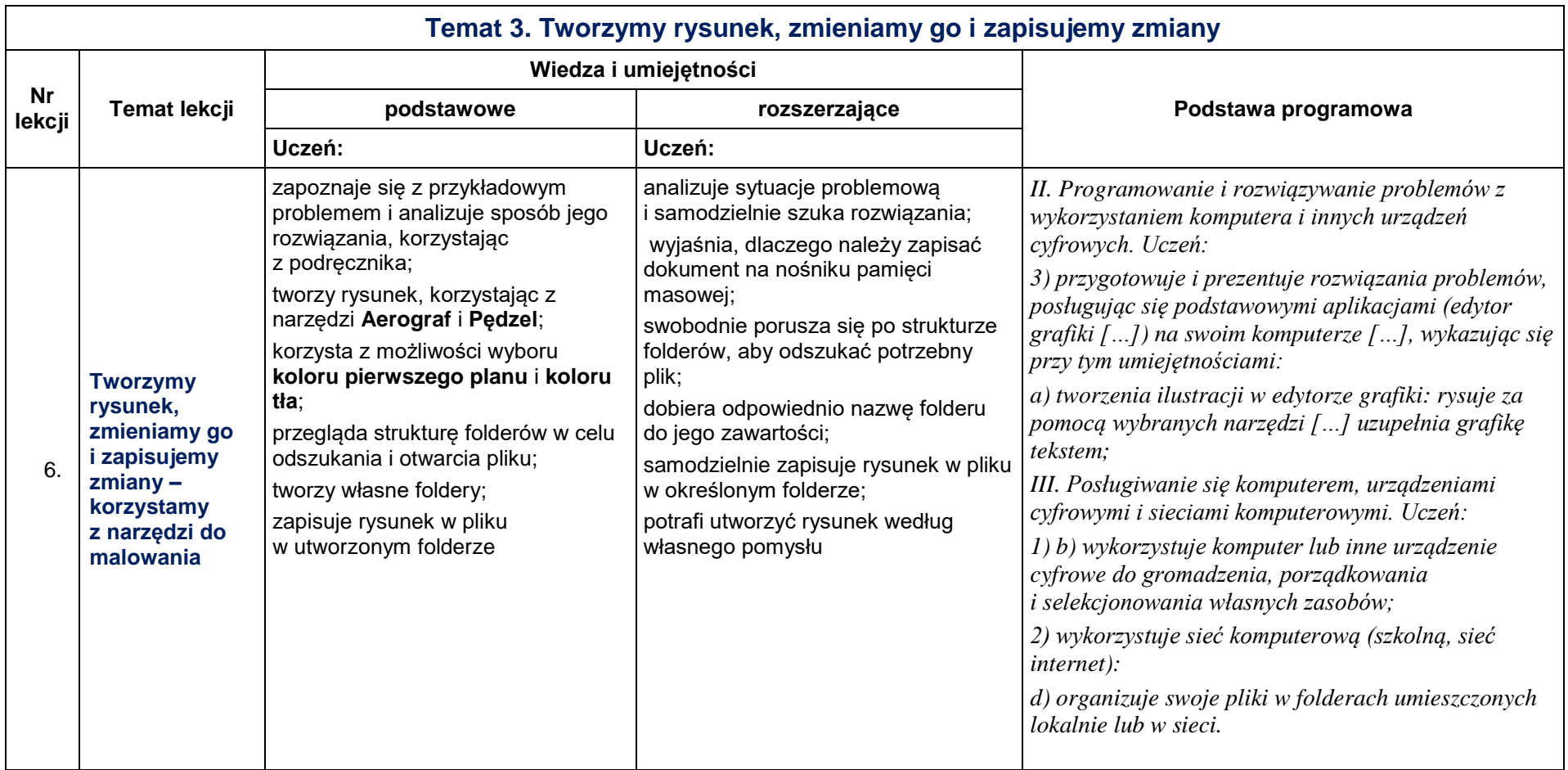

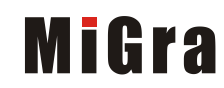

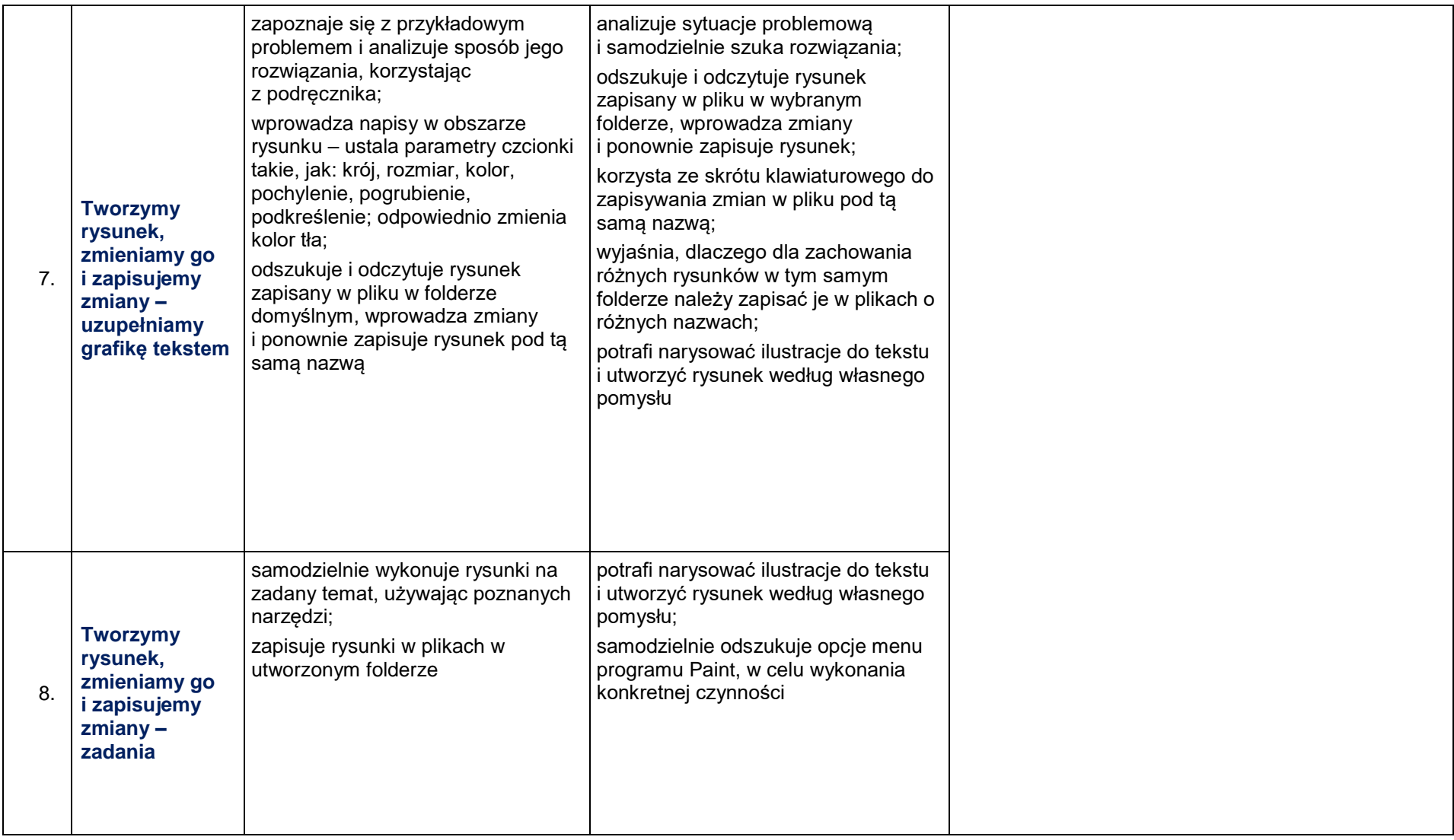

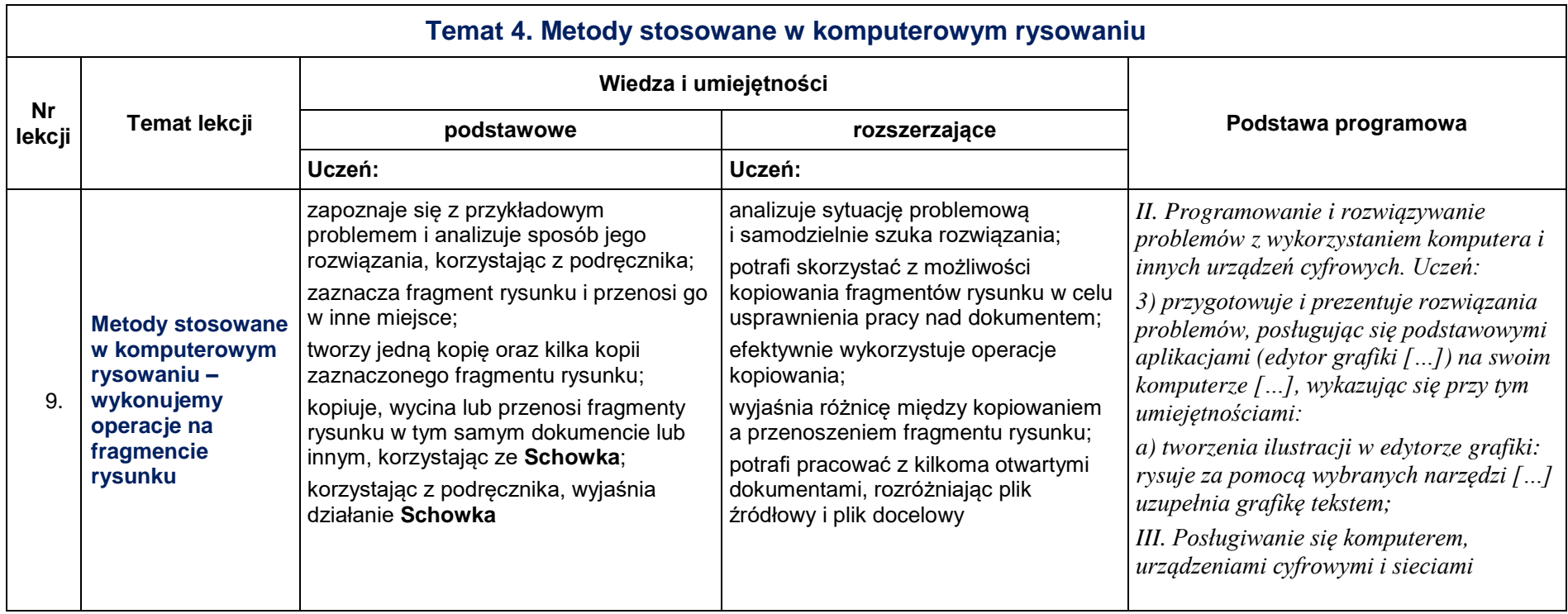

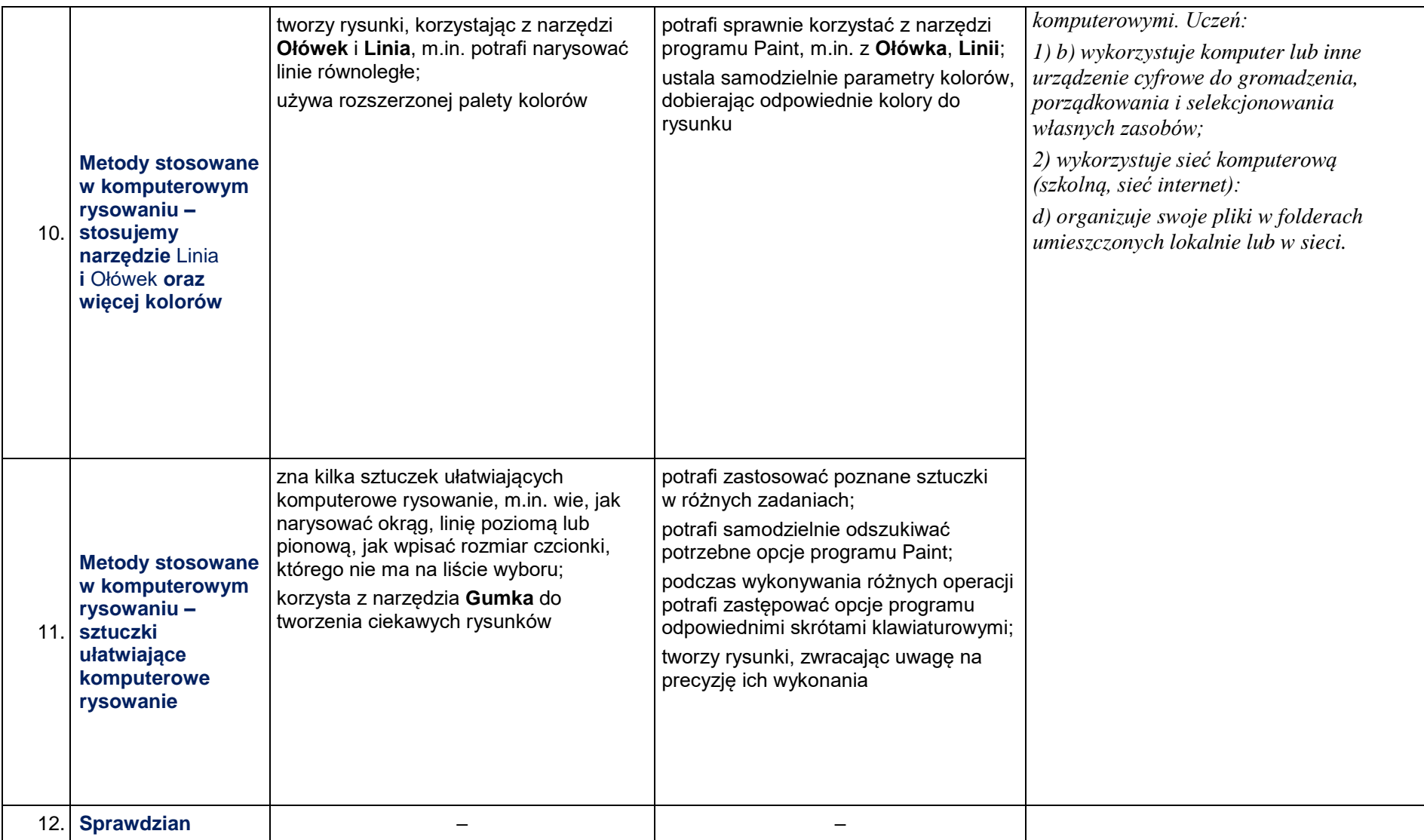

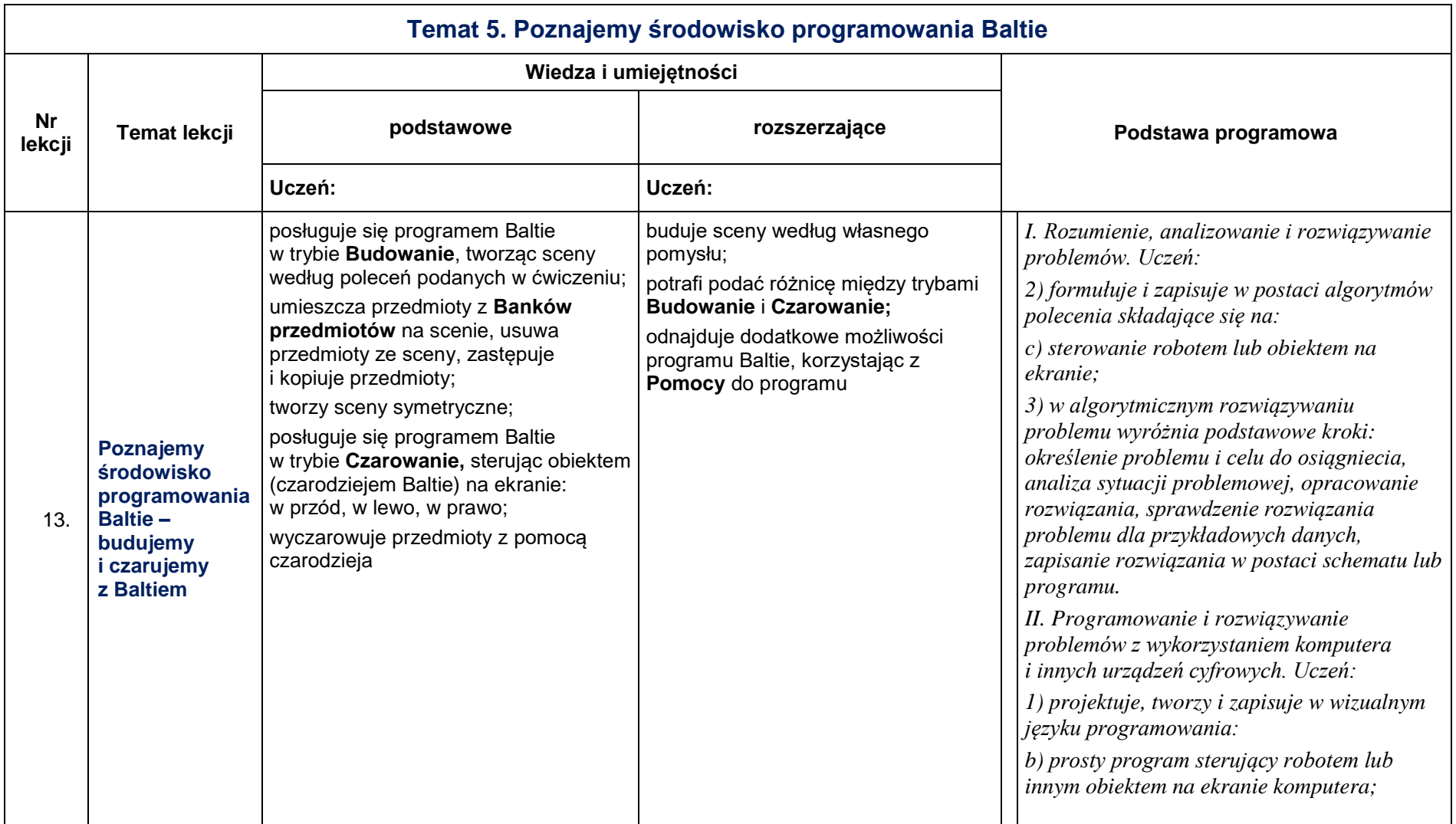

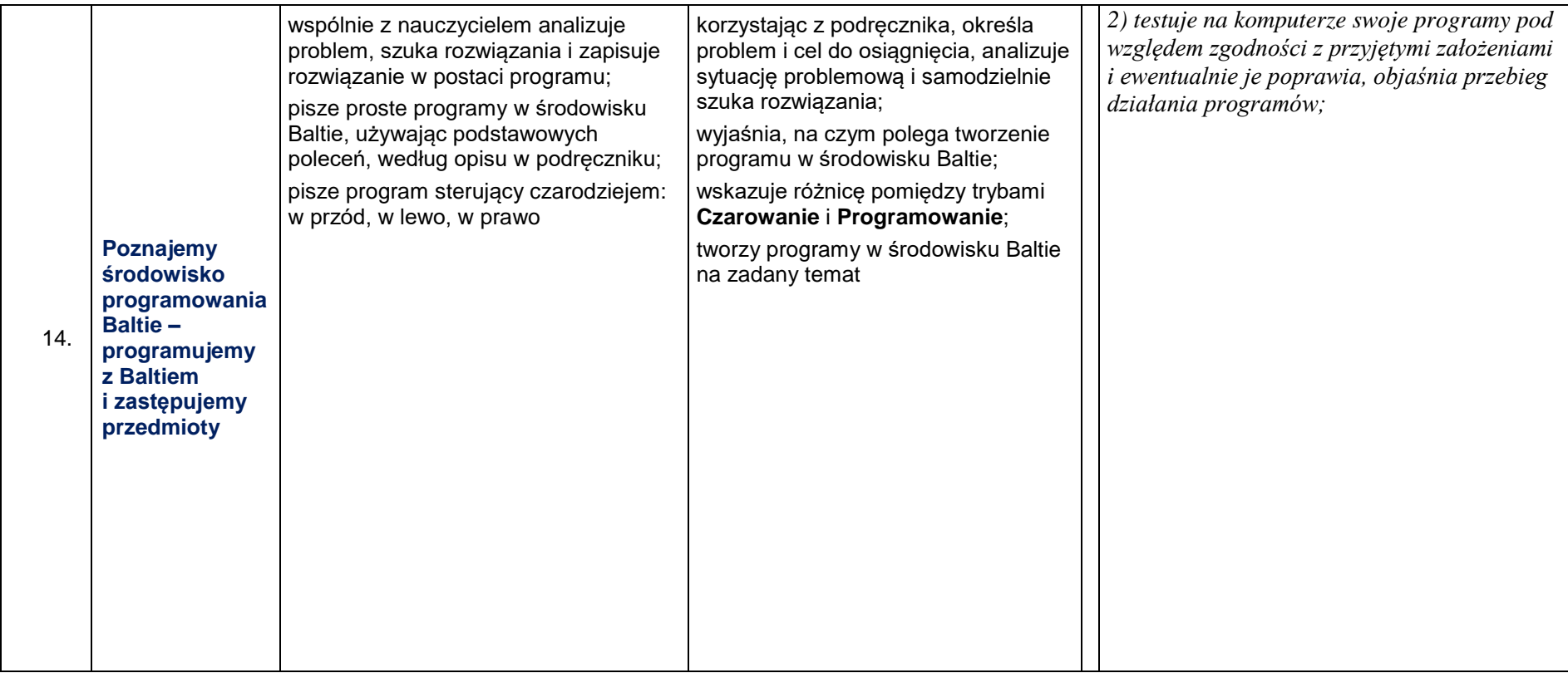

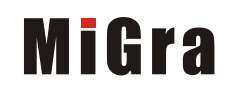

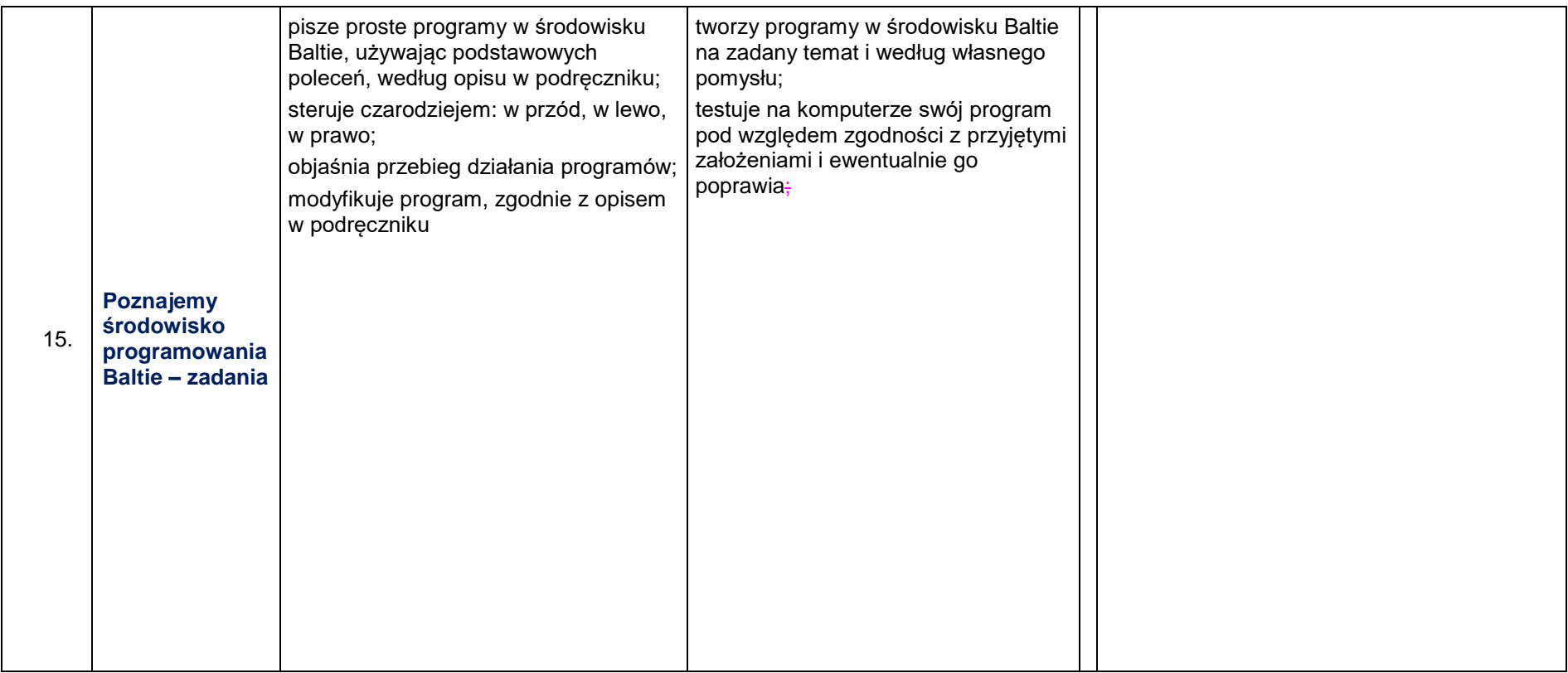

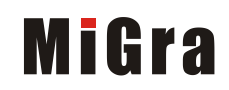

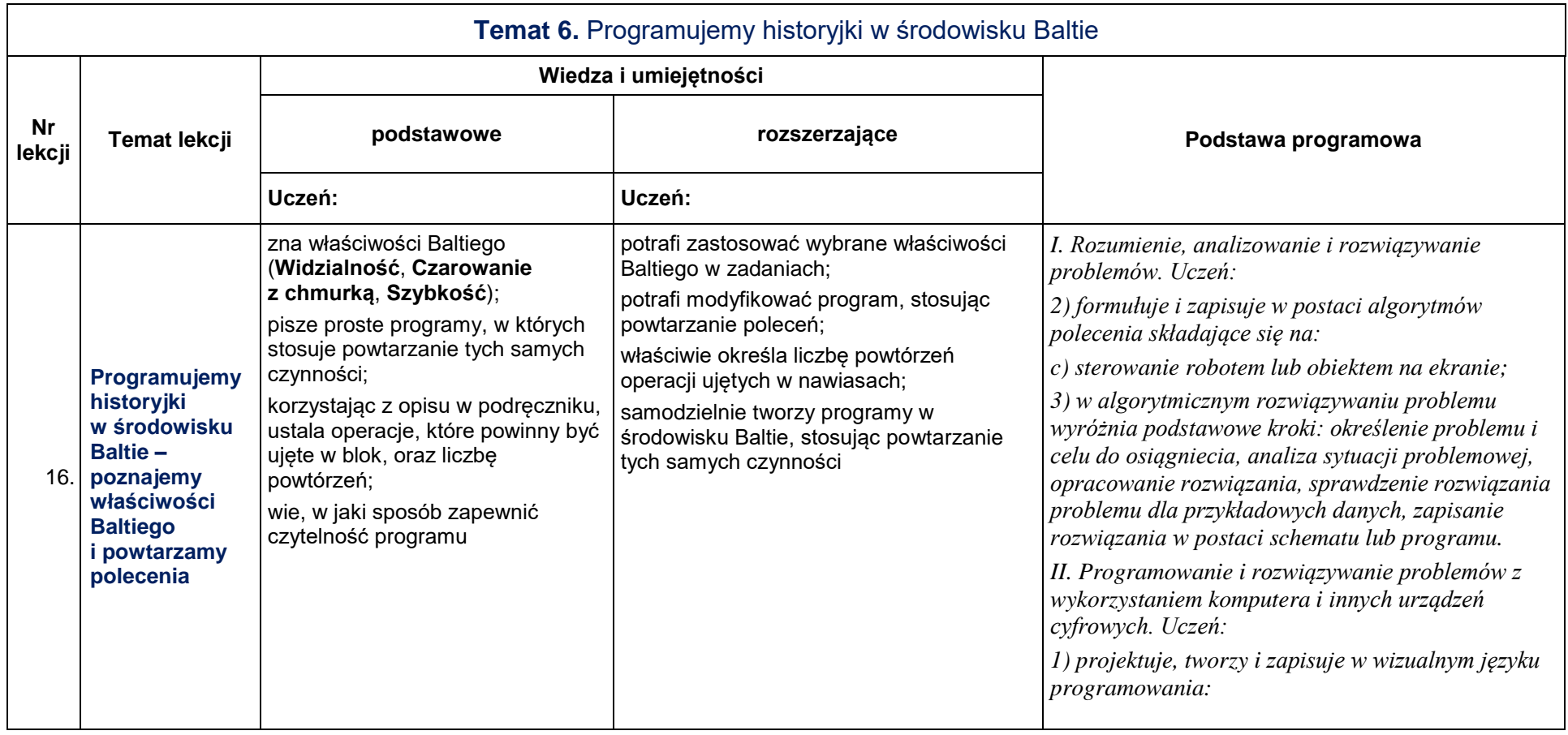

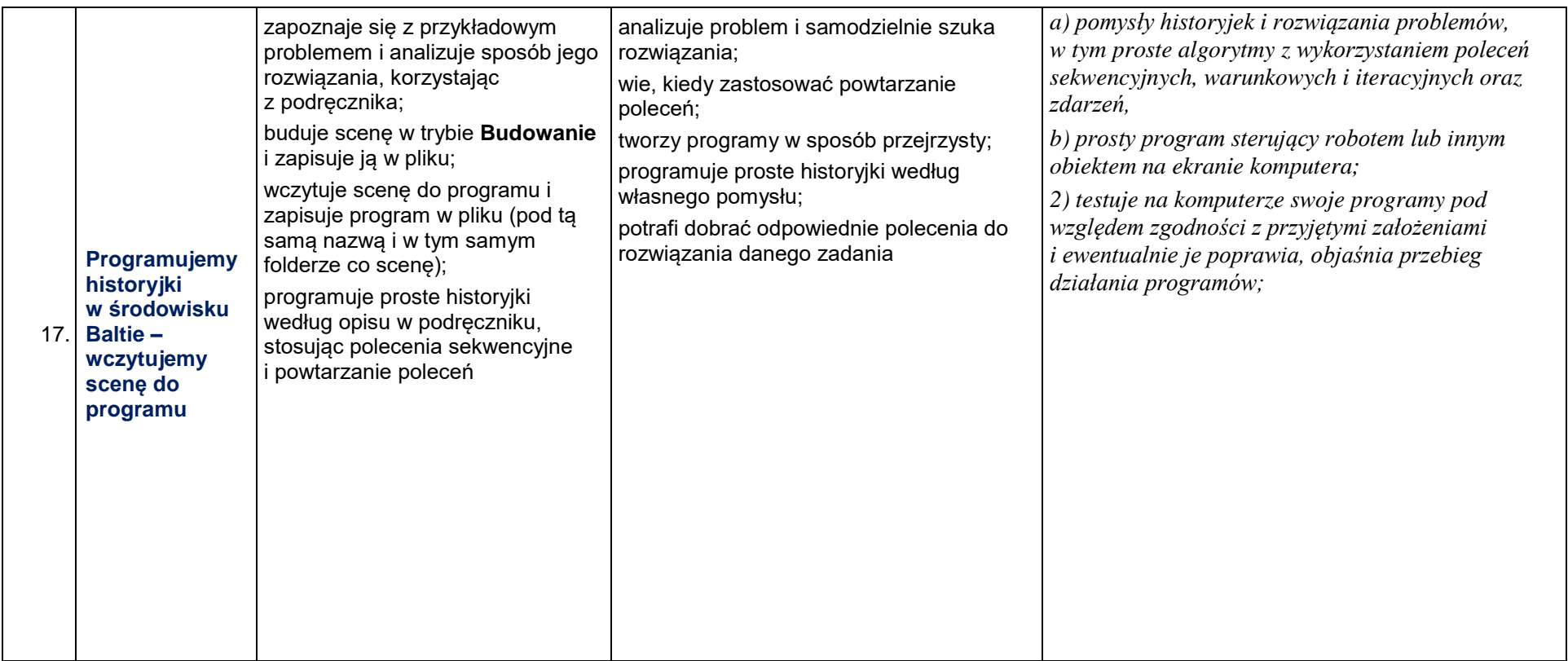

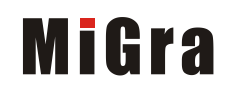

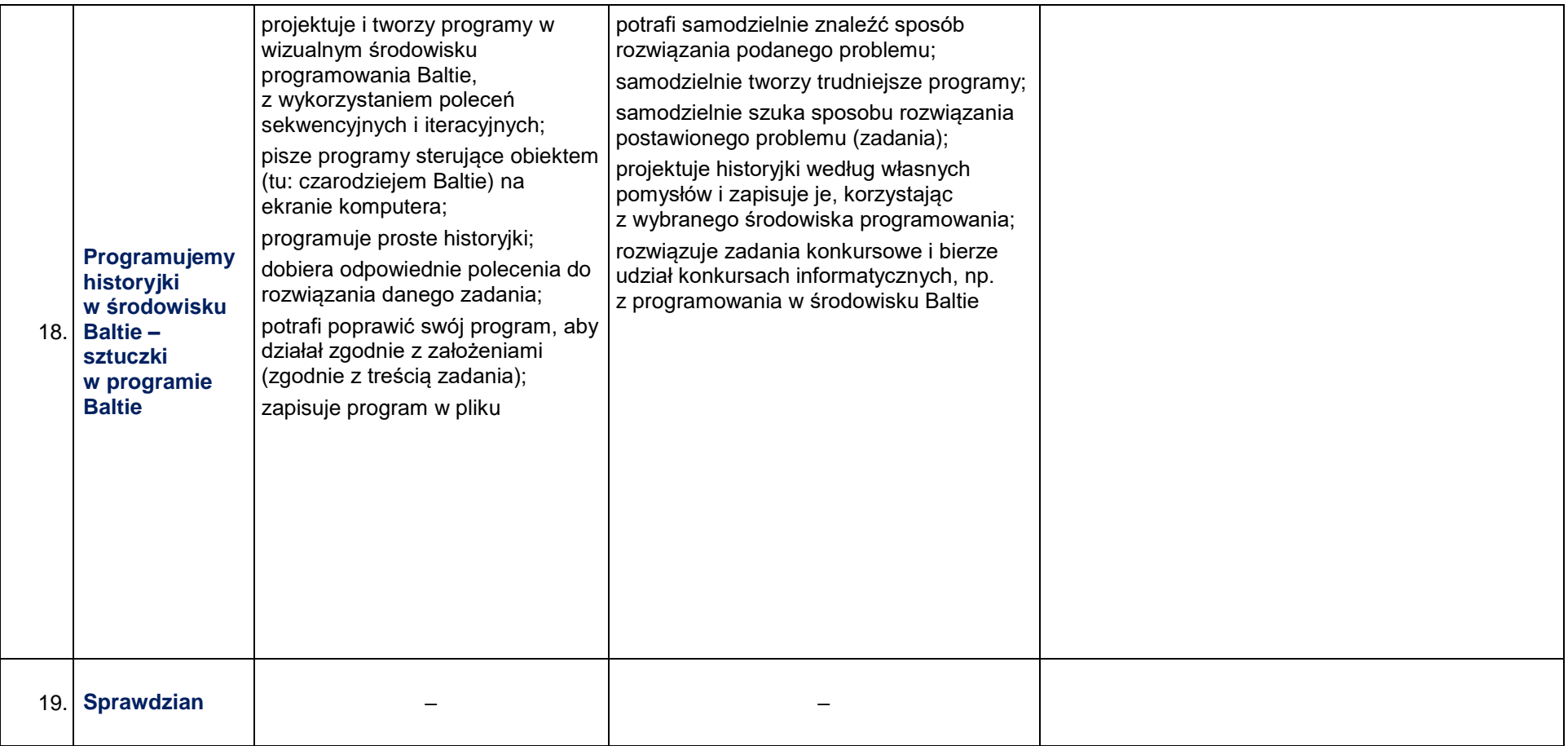

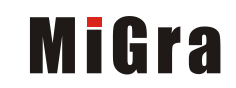

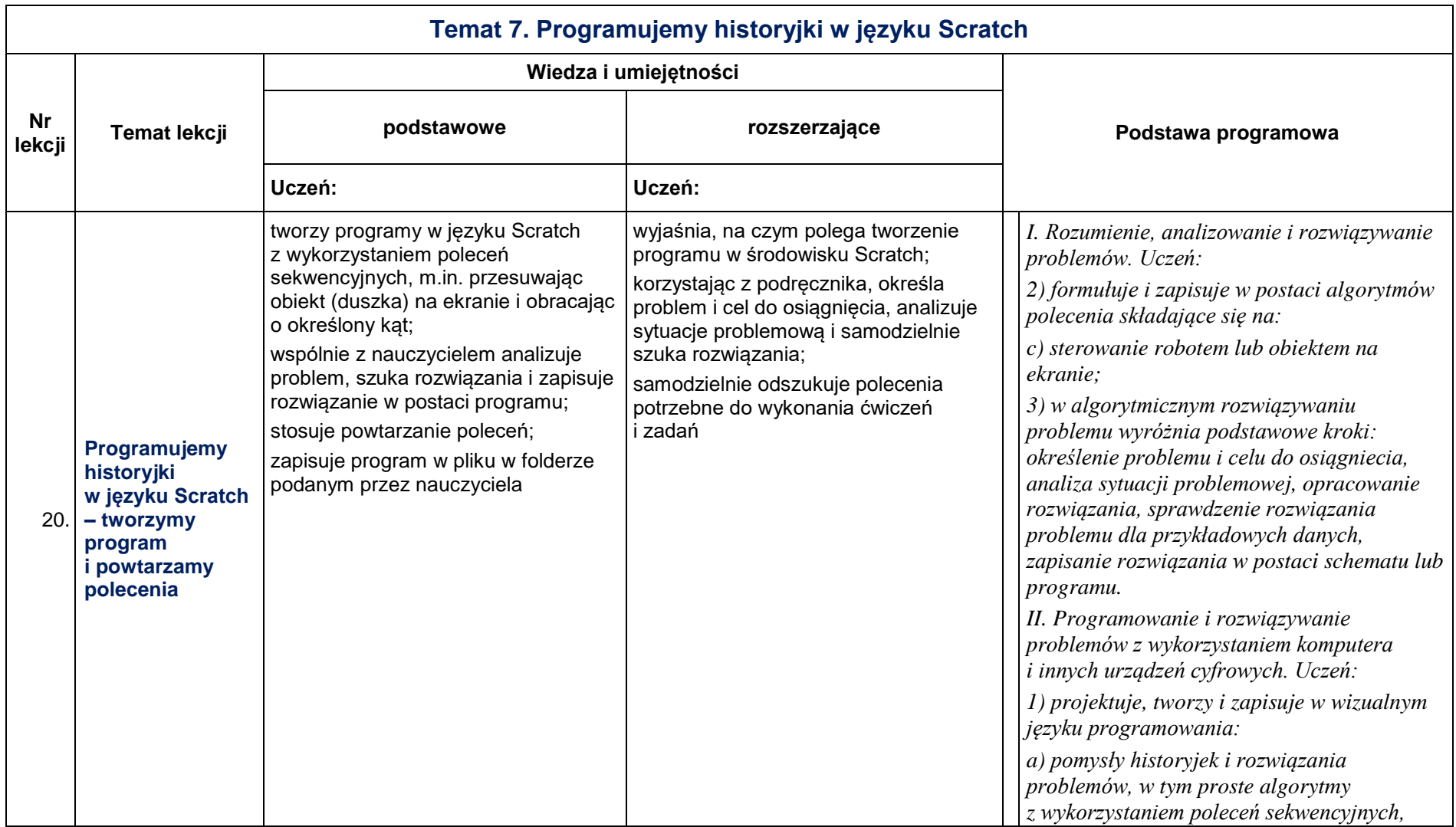

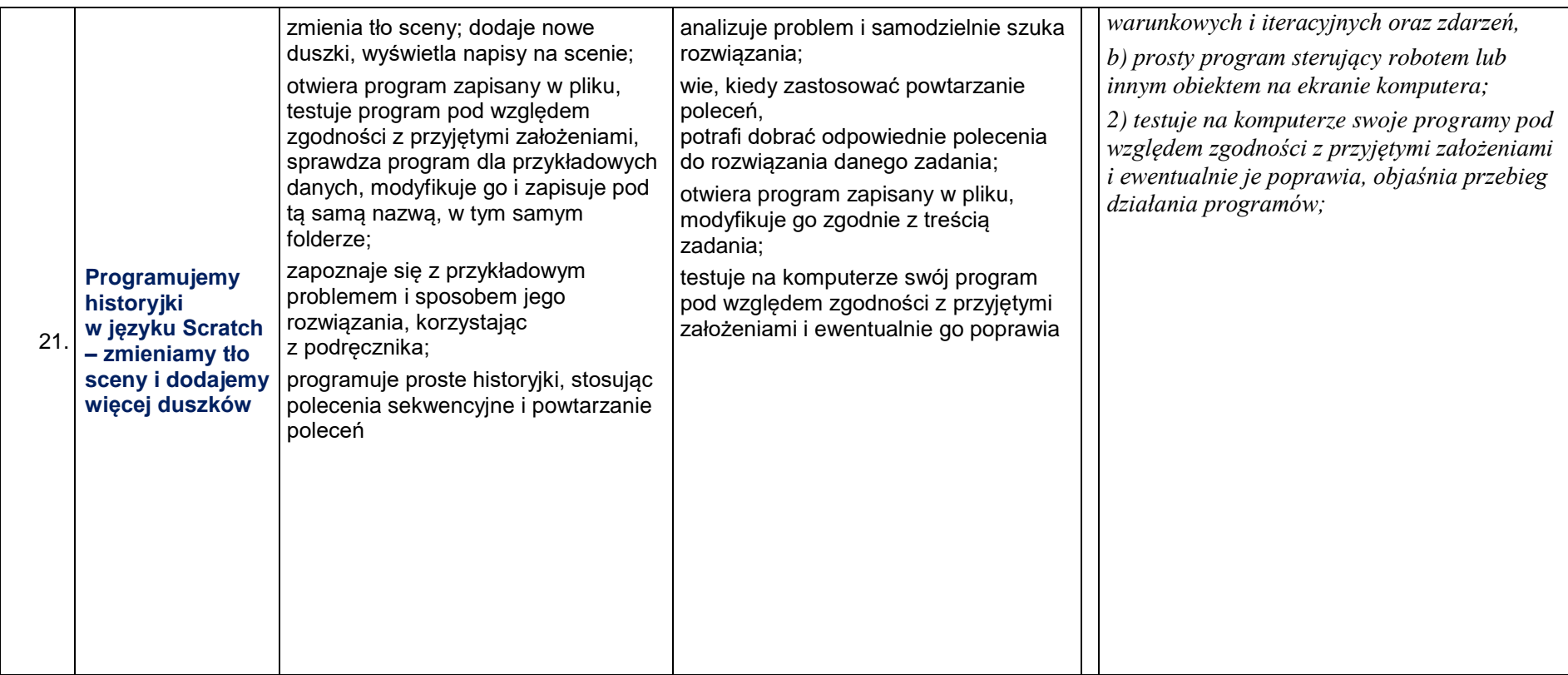

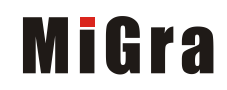

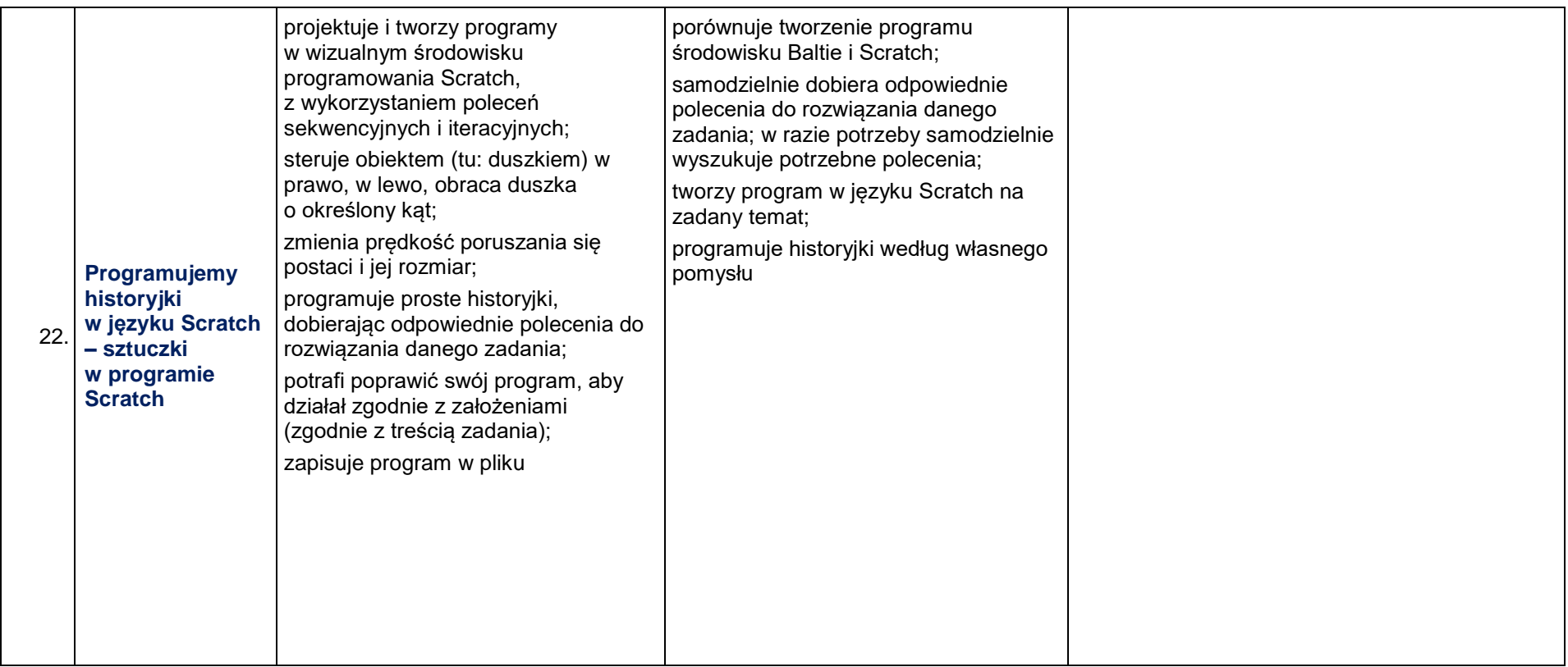

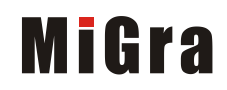

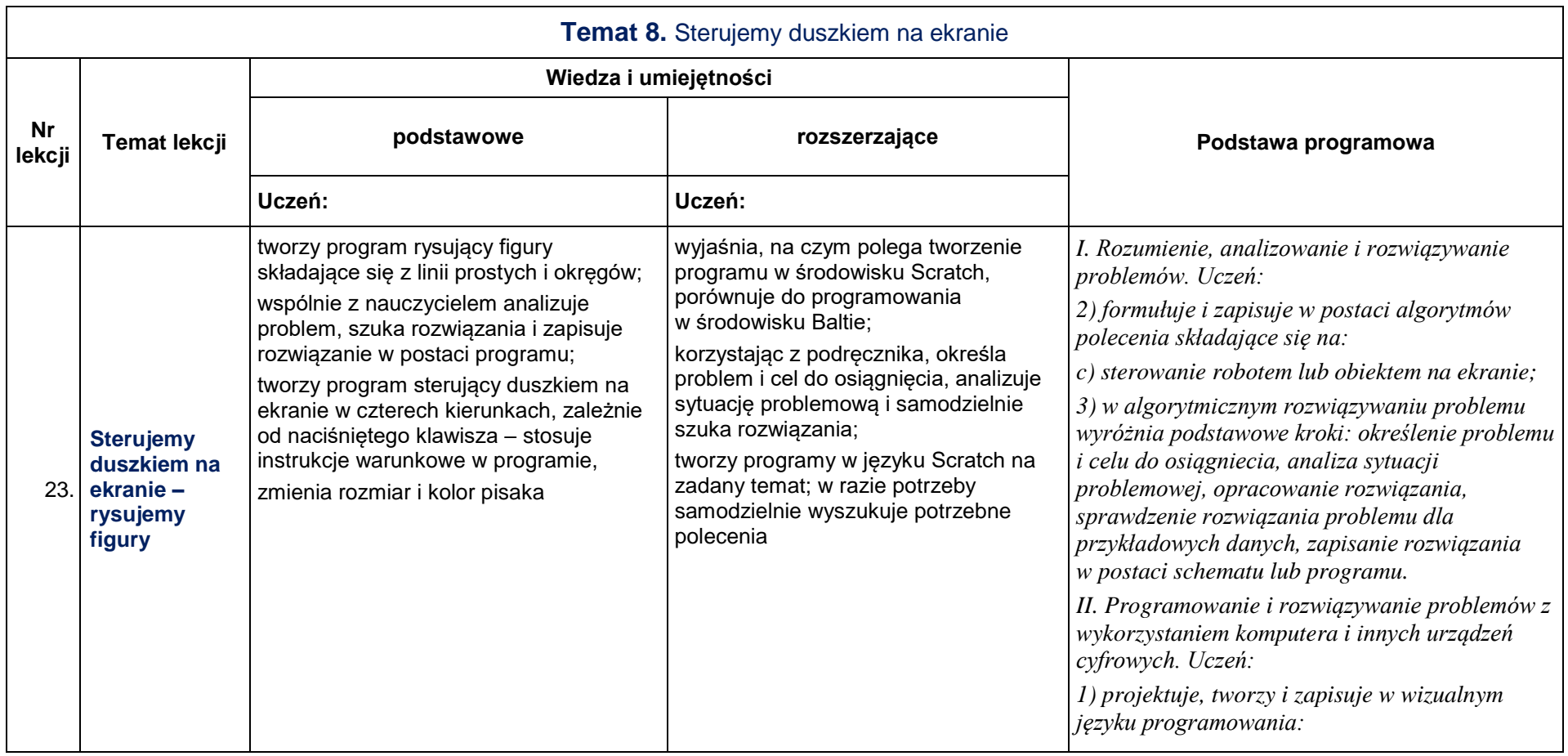

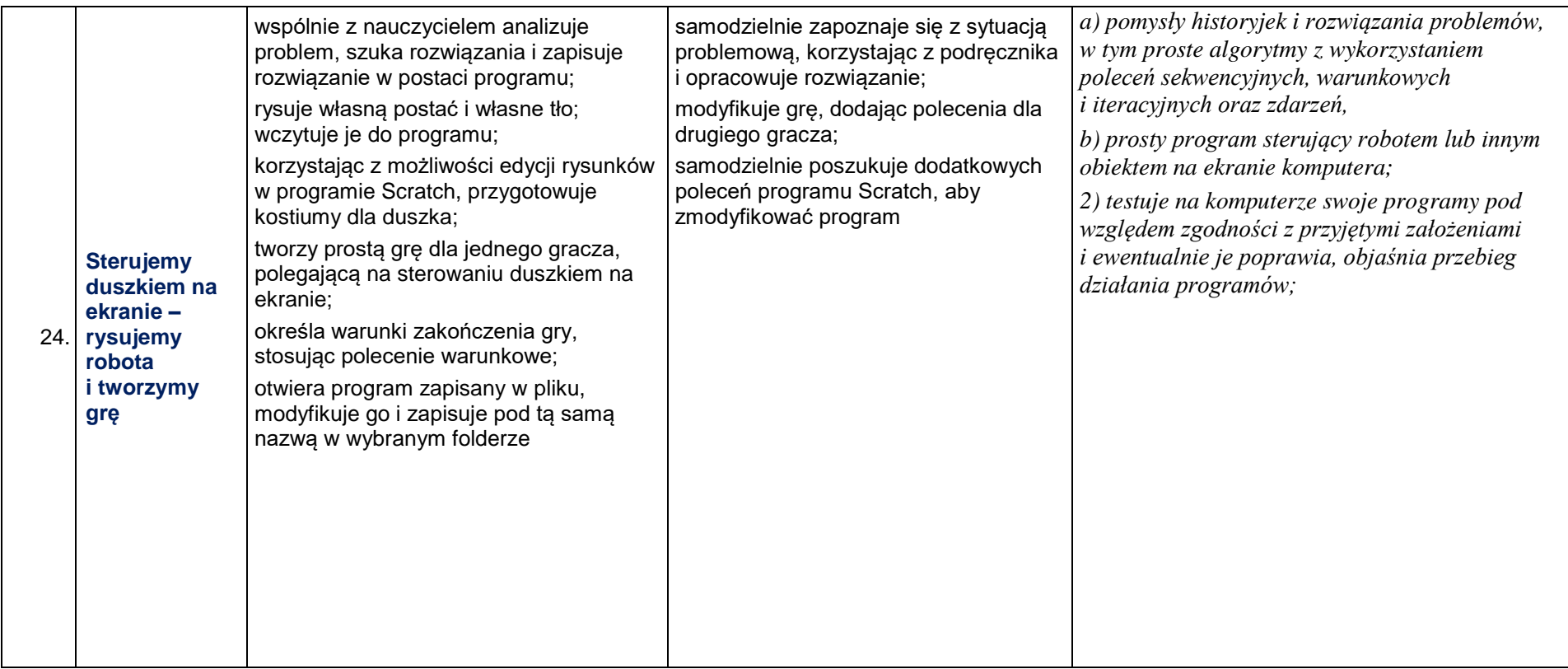

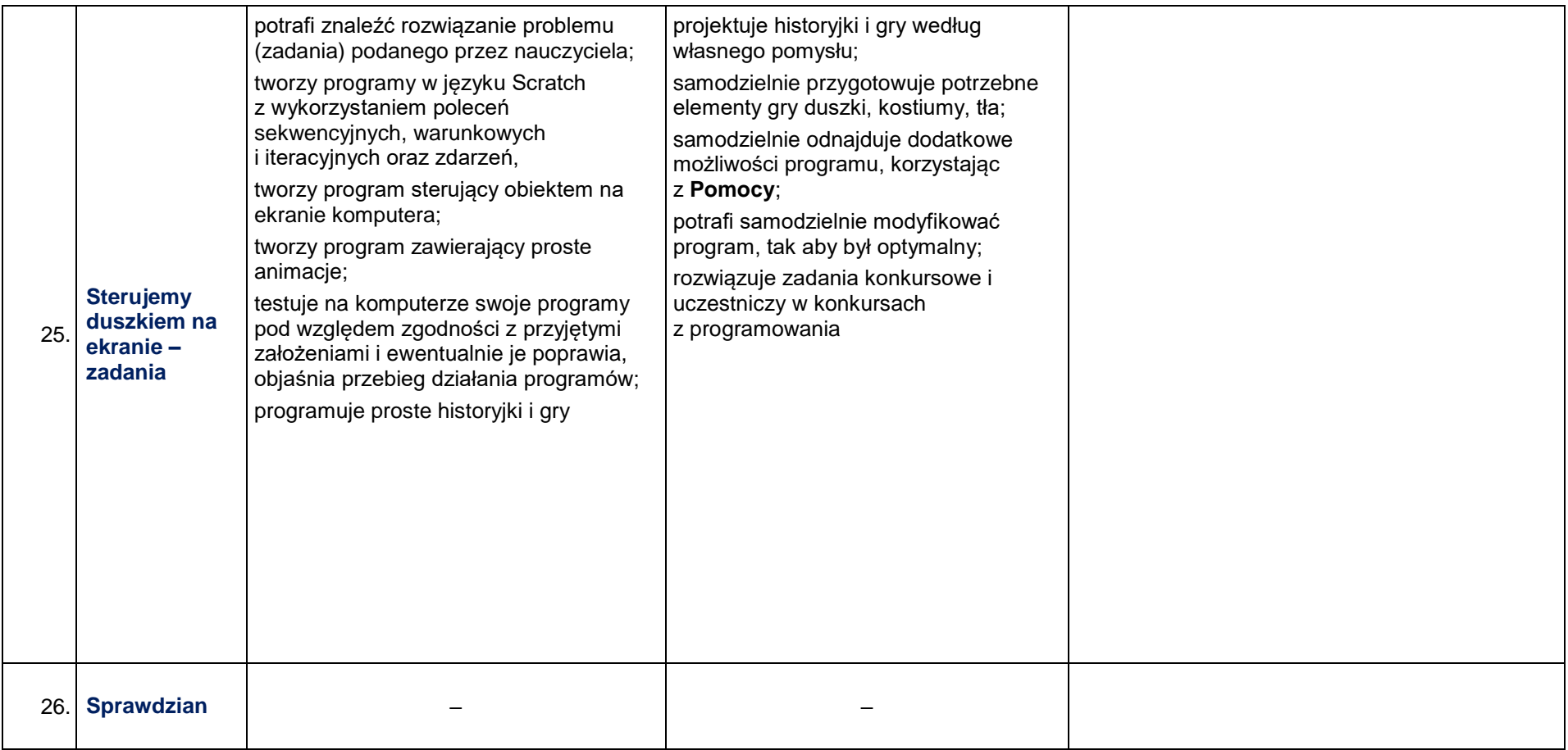

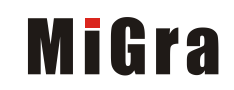

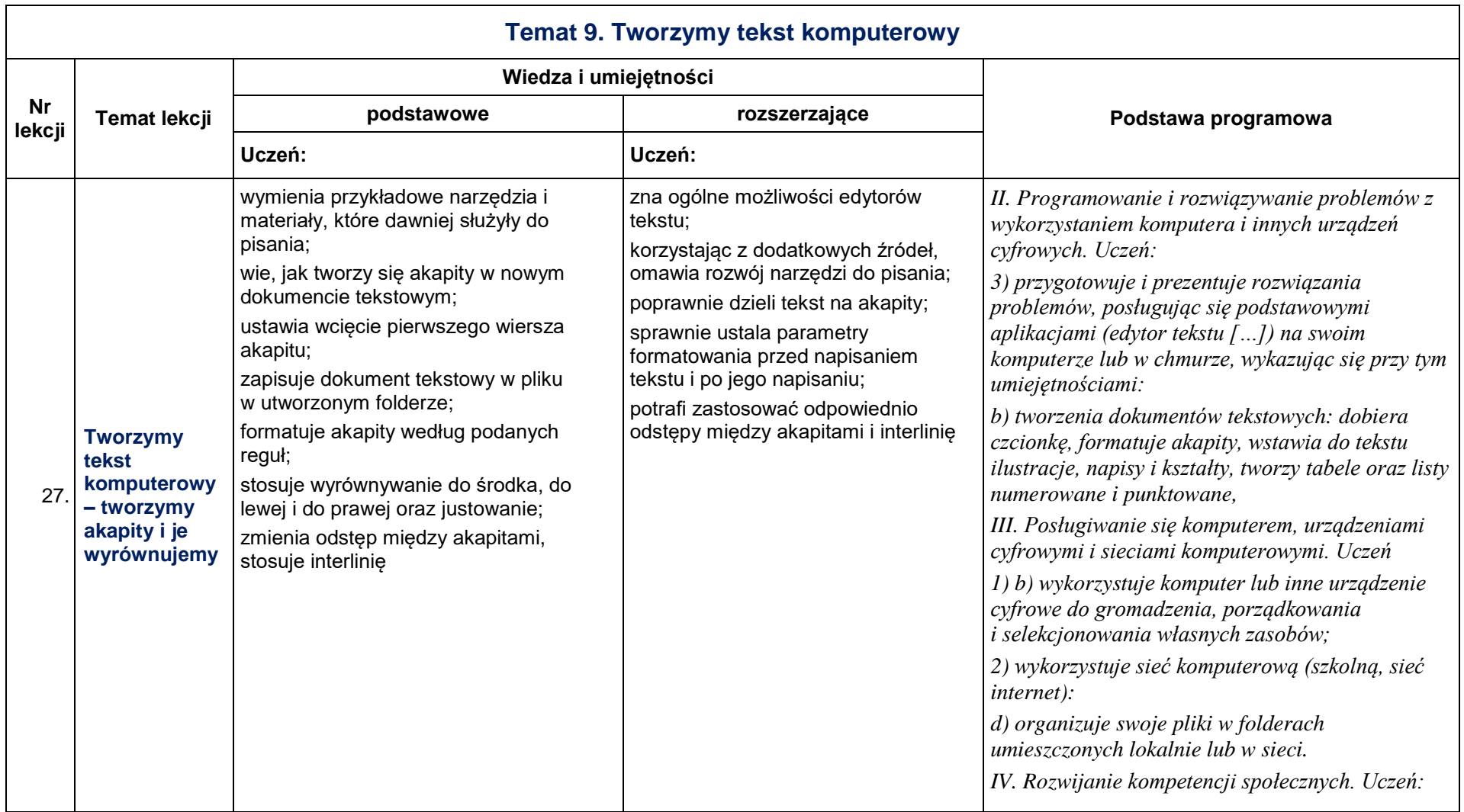

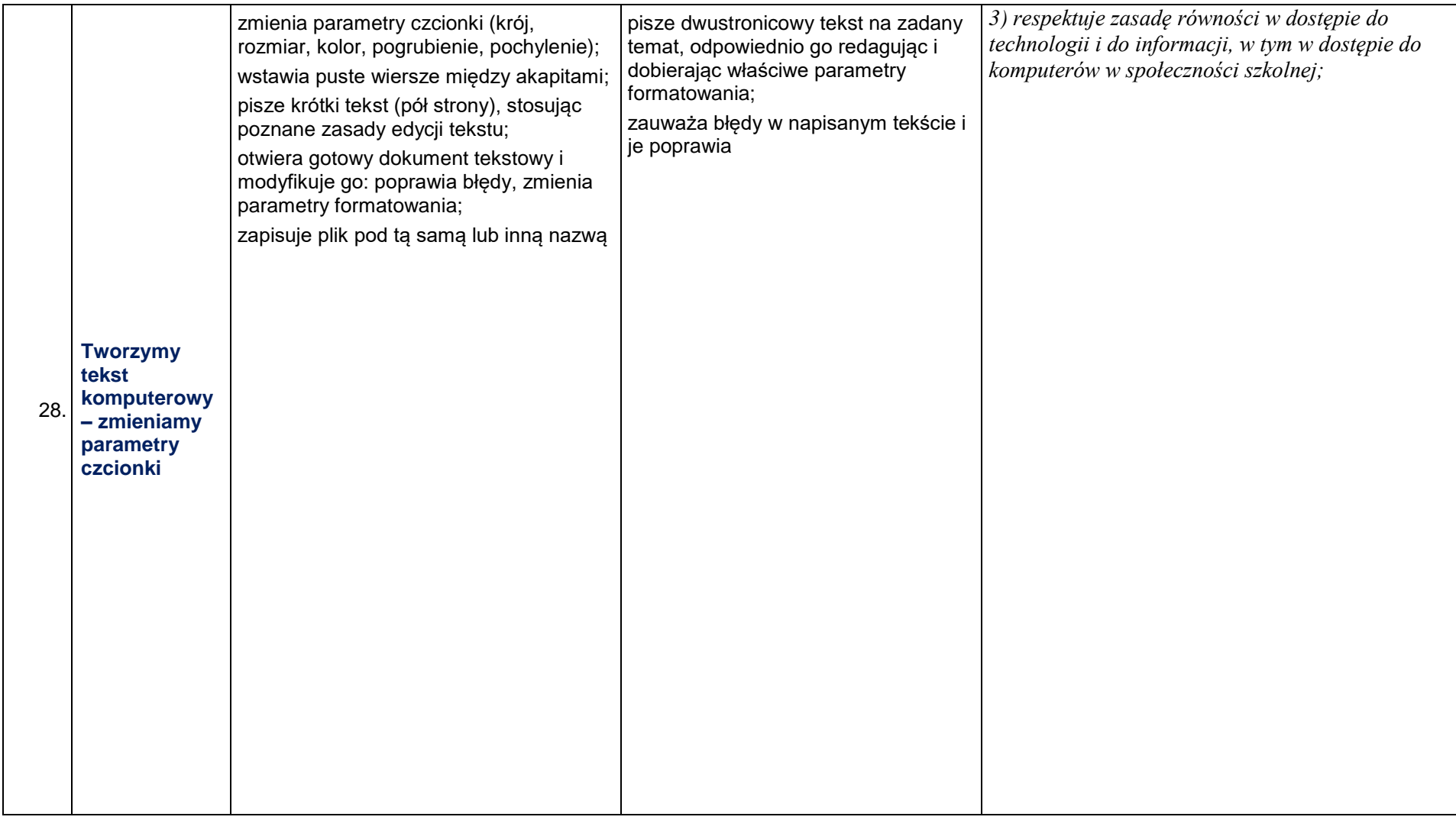

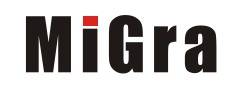

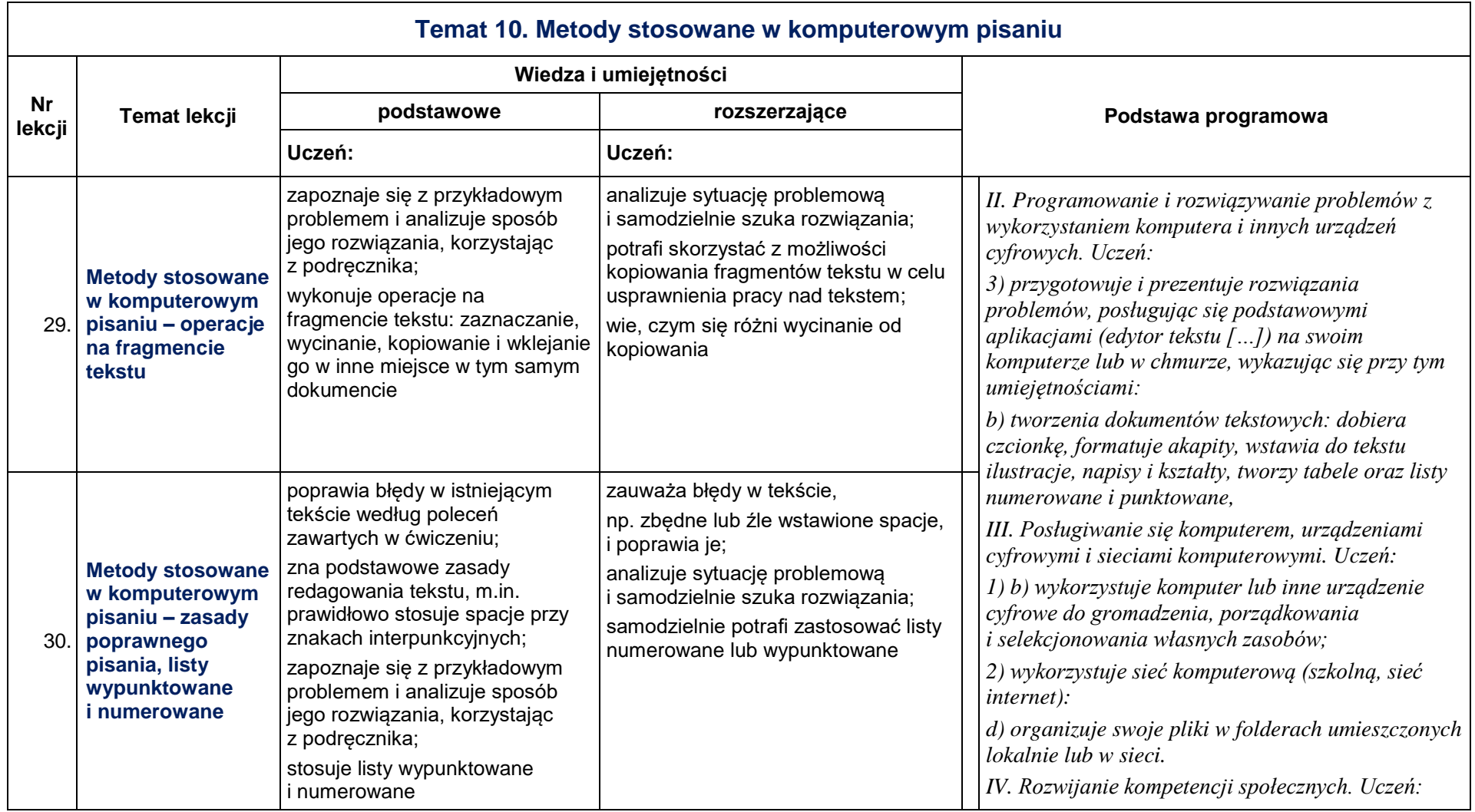

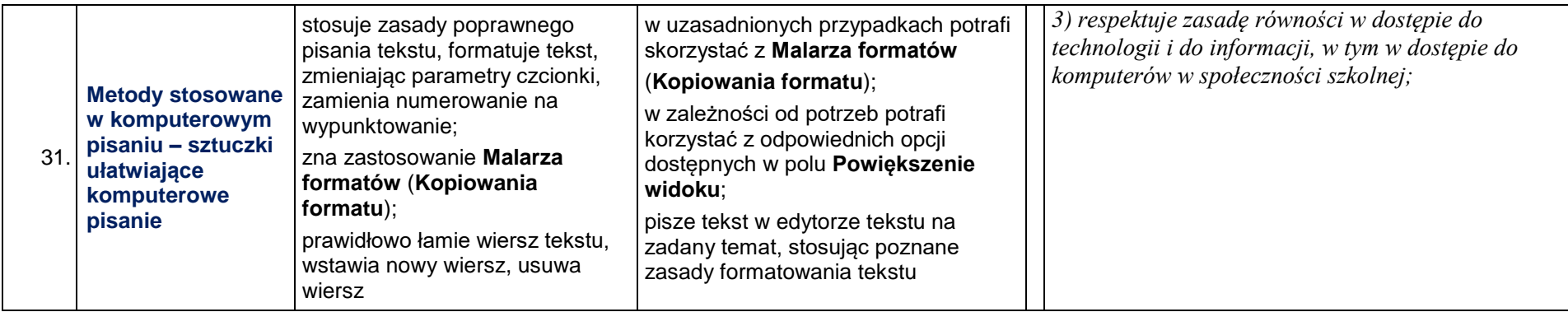

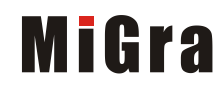

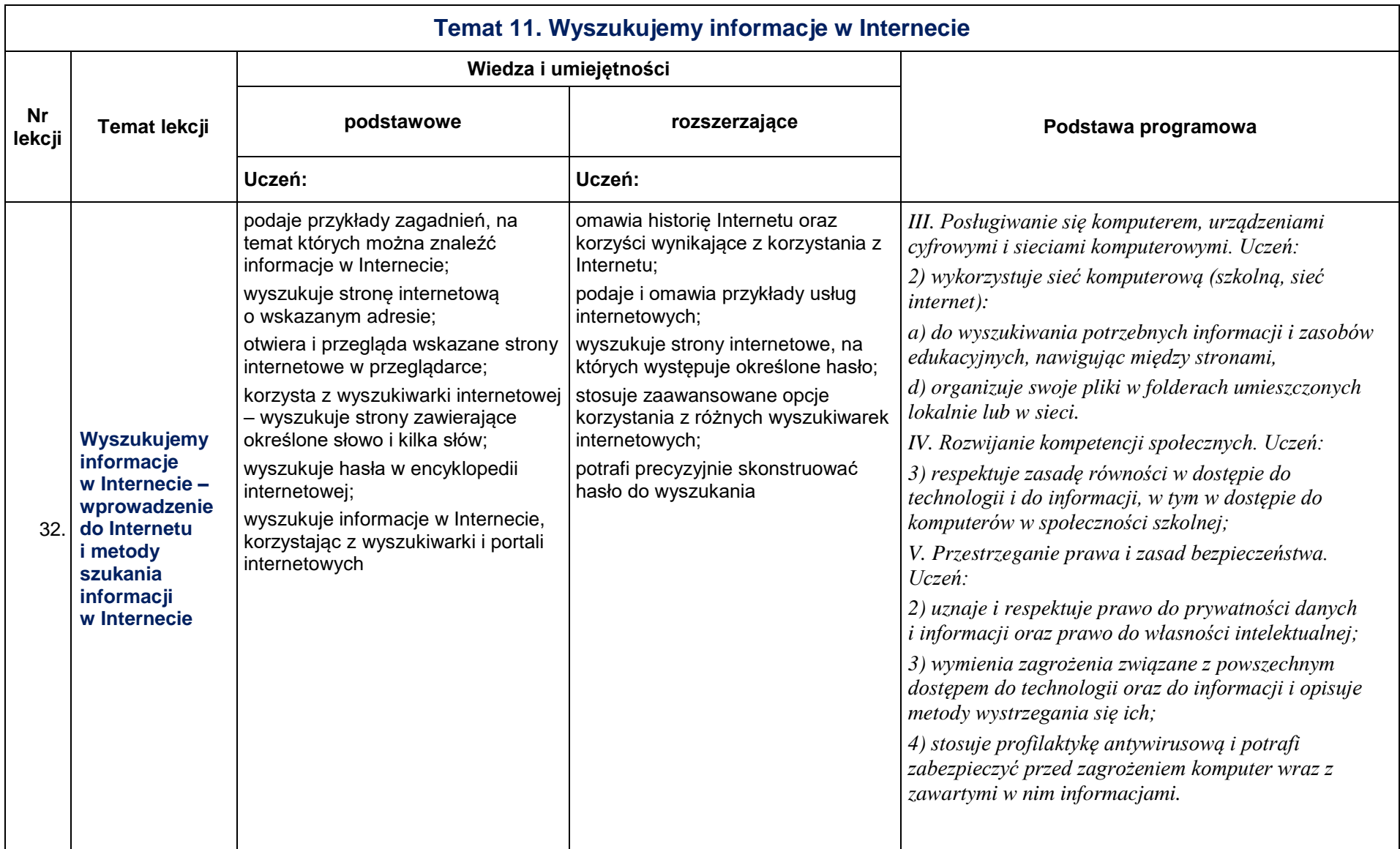

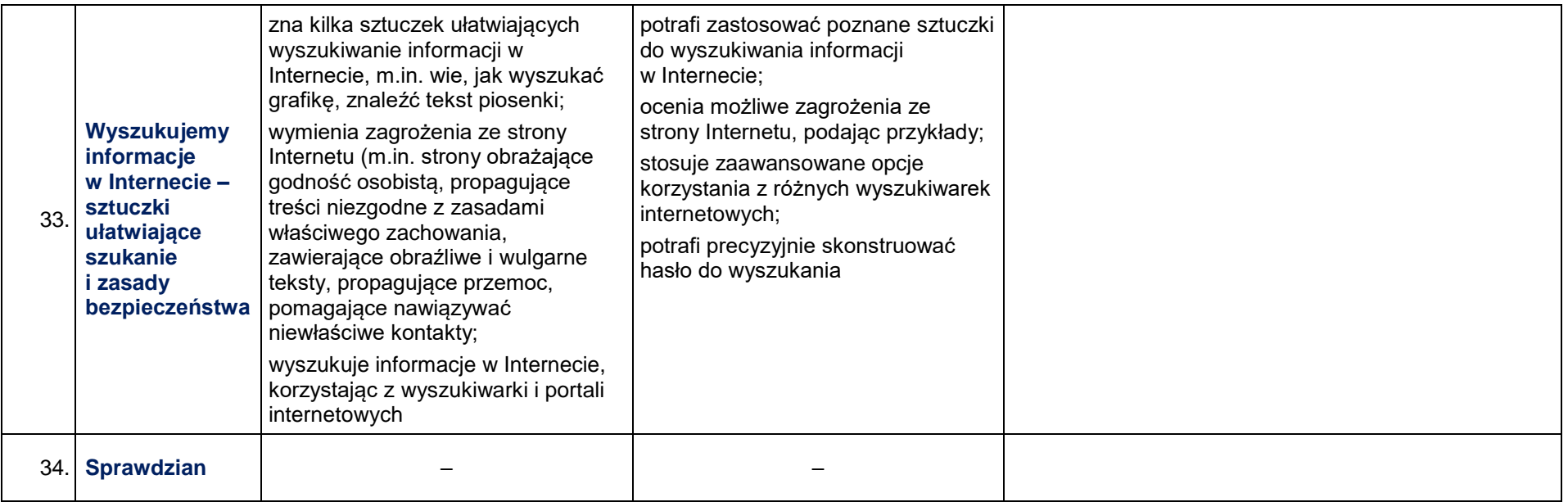

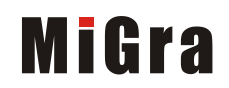